## Д.В. Куликов, Е.А. Кириченко ОПРЕДЕЛЕНИЕ НАПРЯЖЕННО-ДЕФОРМИРОВАННОГО СОСТОЯНИЯ ТРУБНОГО СТАВА ПРИ ВОЗДЕЙСТВИИ КВАЗИСТАТИЧЕСКИХ И ВОЛНОВЫХ НАГРУЗОК

В роботі приведено результати дослідження параметрів напружено-деформованного стану трубного ставу, значення котрих визначає технологію відробки ділянки покладів корисних копалин і які необхілно ураховувати в разі розробки АСУ гірничо-морськими видобувальними комплексами.

Специфические особенности добычи железомарганцевых конкреций (ЖМК) со дна Мирового океана определяют задачу разработки трубных систем подъема в составе судовых добычных комплексов как сложную многоплановую проблему, комплексность которой обусловлена взаимосвязью технологических процессов сбора и транспортирования на поверхность воды добытых полезных ископаемых. При этом, трубный став, помимо выполнения основной функции подъема ЖМК, является также несущей конструкцией для всего подводного оборудования и обеспечивает работоспособность и безопасность добычного комплекса в целом.

Поэтому, результаты исследования статических и динамических прочностных характеристик трубного става во многом определяют технологию отработки разрабатываемого месторождения ЖМК, а также границы возможного использования добычного комплекса.

Нагрузки на элементы става считаются квазистатическими если их изменение происходит настолько медленно, что инерционными силами в теле трубопровода можно пренебречь. Система дифференциальных уравнений, описывающих напряженно-деформированное состояние (НДС) трубопровода в рамках квазистатической модели, получаются из соответствующей динамической системы [1] отбрасыванием инерционных членов, содержащих производные по времени.

В результате численного моделирования установлено, что наиболее весомыми факторами, определяющими НДС трубной системы подъема является ее высокая протяженность и существенная асимметрия ее поперечного сечения, которая является причиной угловой закрутки элементов става.

 $\cdot$ На рис. 1 приведены зависимости угла закручивания -  $\beta$  элементов става в зависимости от глубины - *z* для различных углов набегающего потока -  $\alpha$ .

Из графиков видно, что несмотря на значительные удлинения конструкции максимальный угол закручивания не превышает по абсолютной величине 60°

при скорости судна  $V_c = 0.4$  м/с и в зависимости от ориентации става может быть как знакопостоянным, так и менять знак. При этом, касательные напряжения от крутящего момента на порядок ниже нормальных напряжений от растягивающих усилий и изгибающего момента.

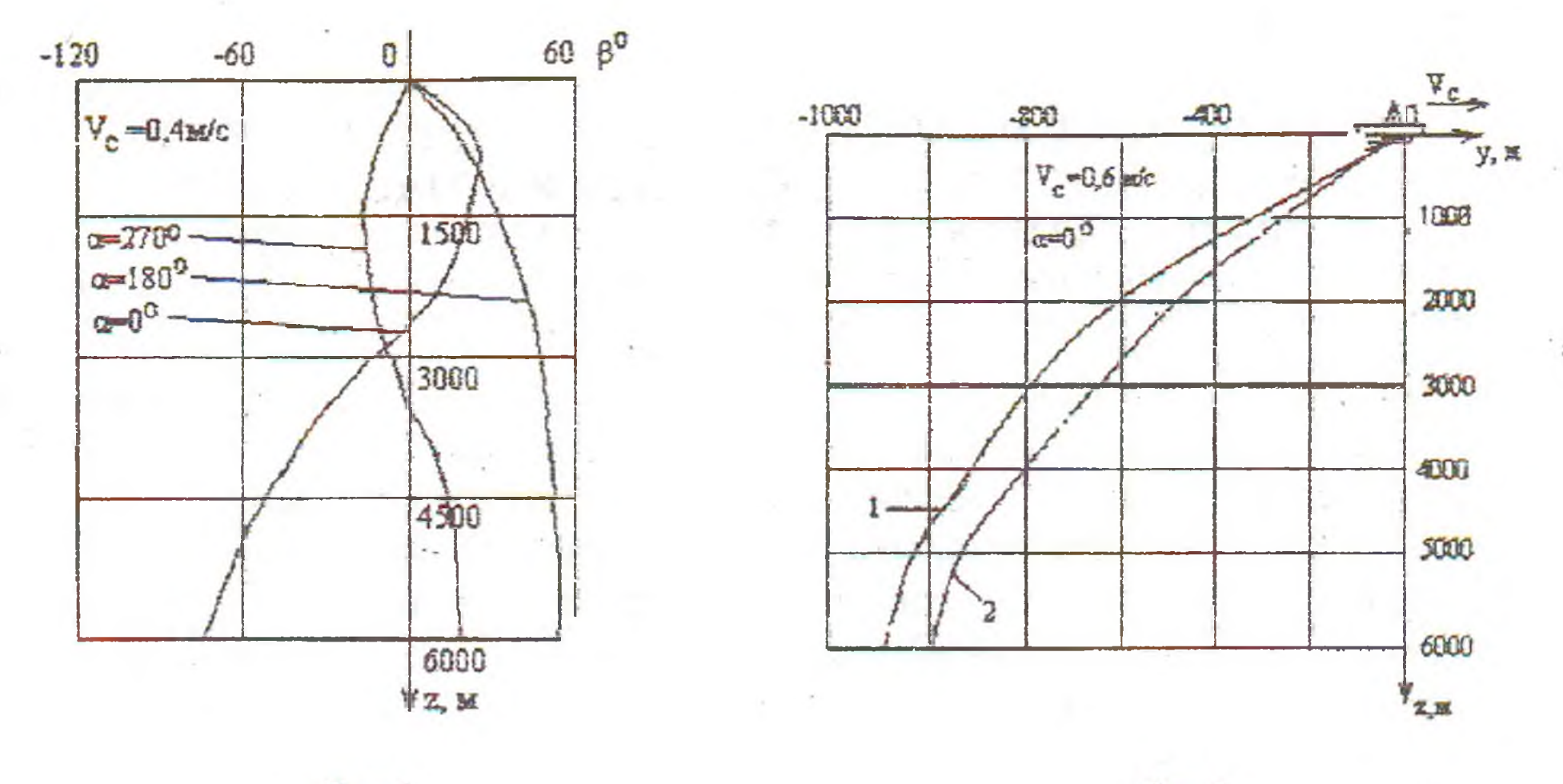

 $P$ ис. $1$ 

 $P<sub>HC.</sub>2$ 

На рис.2 представлены графики отклонения транспортного трубопровода от вертикали при скорости судна  $V_c = 0.6$  м/с, полученные в результате расчетов с учетом реальных значений коэффициента силы сопротивления става [2]. Кривые соответствуют следующим расчетным вариантам: 1 - став симметричен относительно оси центрального трубопровода; 2 - поперечное сечение става реально несимметрично для случая компоновки №1, [2].

Несимметричность поперечного сечения системы подъема приводит к выходу трубопровода из плоскости транспортирования и подъему его ходового конца, причем боковые отклонения которого от вертикальной плоскости могут быть существенными (например 65 м при скорости судна  $V_c = 0.6$  м/с, рис.3). Вследствие несимметричности возникает также нежелательная суммарная боковая сила перпендикулярная плоскости транспортирования, которая вызывает боковой дрейф судна. Поэтому, разработчикам системы управления для соблюдения принятой технологии выборки ЖМК необходимо предусмотреть специальные мероприятия для компенсации указанной силы и возвращения ходового конца трубопровода в базовую плоскость.

На рис.4 представлено распределение нормального статического усилия по длине става для различных скоростей судна. Некоторая разгрузка обусловлена тем, что трубопровод как бы «облокачивается» на воду с увеличением скорости транспортирования.

С использованием результатов экспериментальных исследований аэрогидродинамических характеристик элементов трубного става [2] на рис.5 показана величина суммарной силы сопротивления трубной системы при ее транспортировке в толще воды от скорости судна для разных углов атаки набегающего потока.

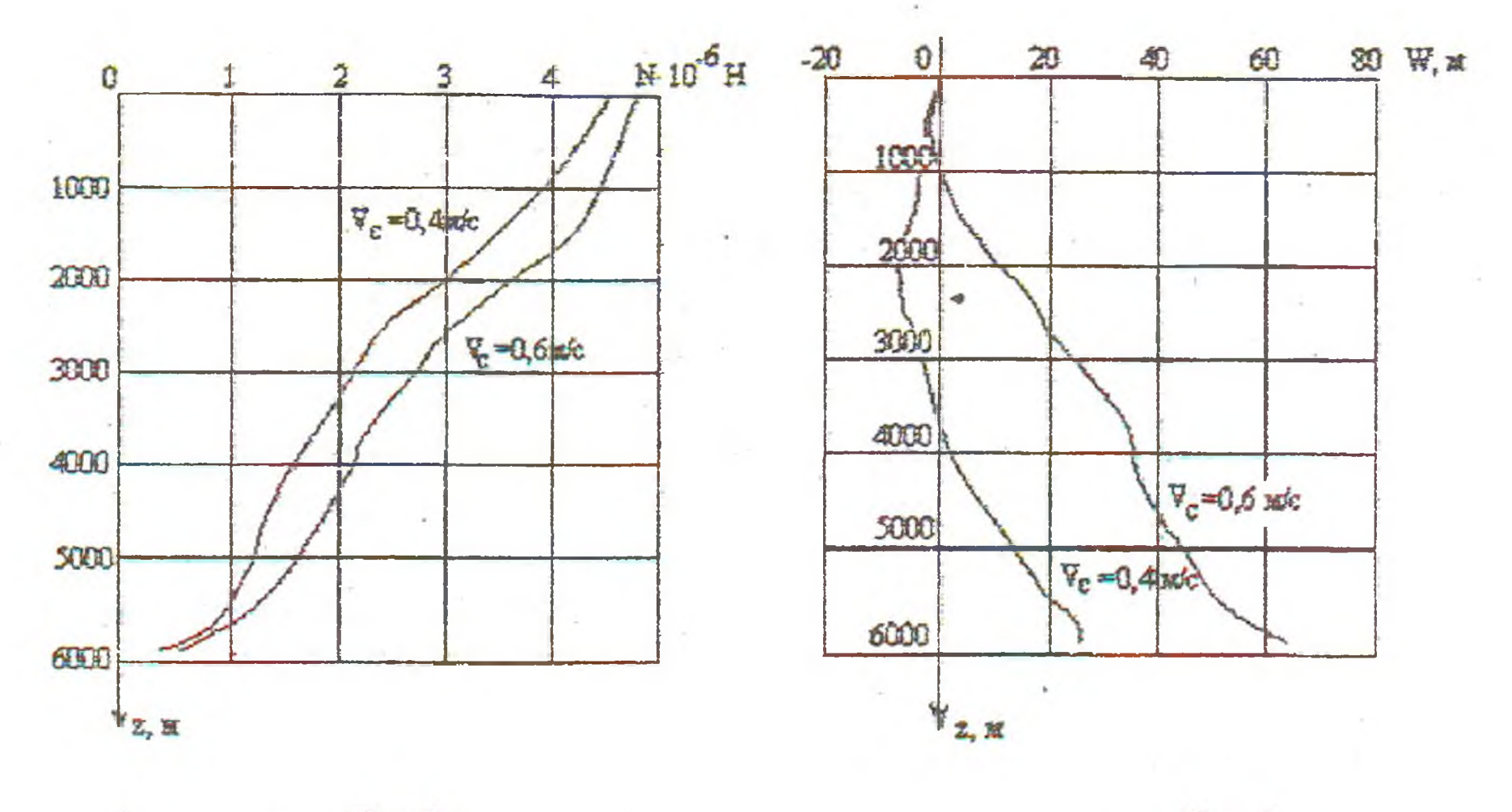

 $P$ ис. $3$ 

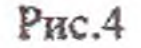

Эта же величина должна быть равна тяговому усилию судна, которое передается ставу через коренной конец в спайдерном устройстве. С использованием графиков на рис.5 можно определить область возможных скоростей транспортировки става, исходя из энергетических возможностей двигательной установки судна, или же решить обратную задачу в случае жесткой привязки скорости транспортирования к технологии обработки конкретного участка залежей ЖМК.

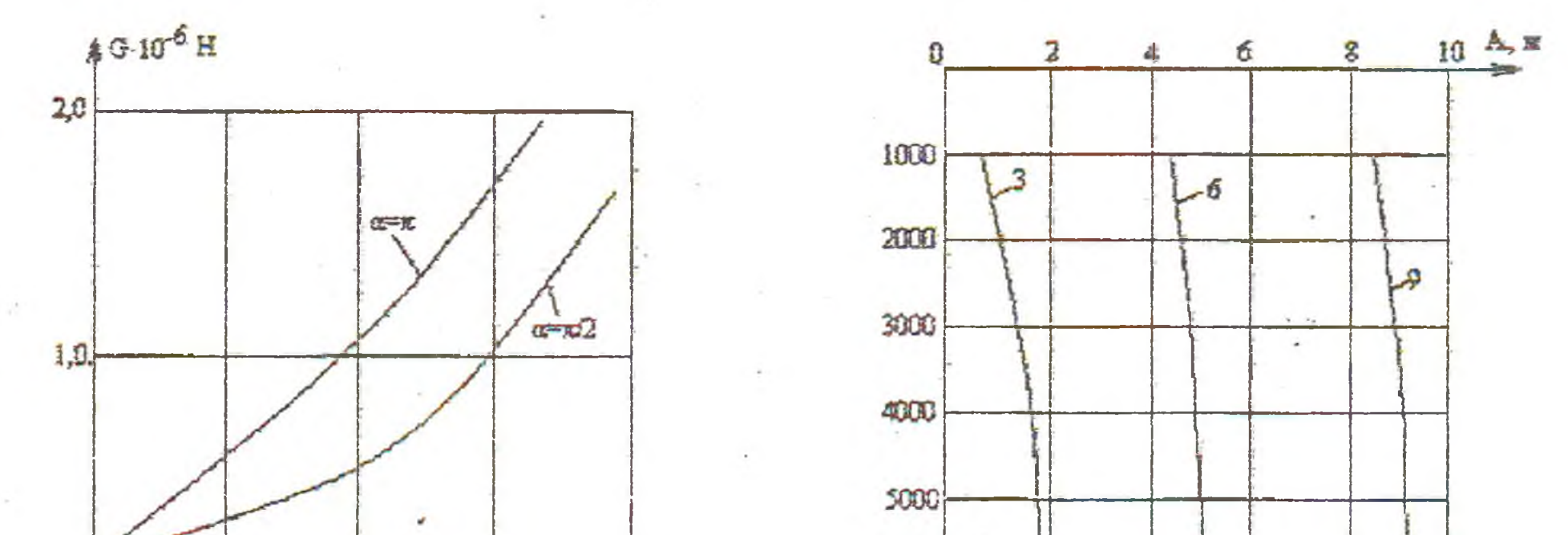

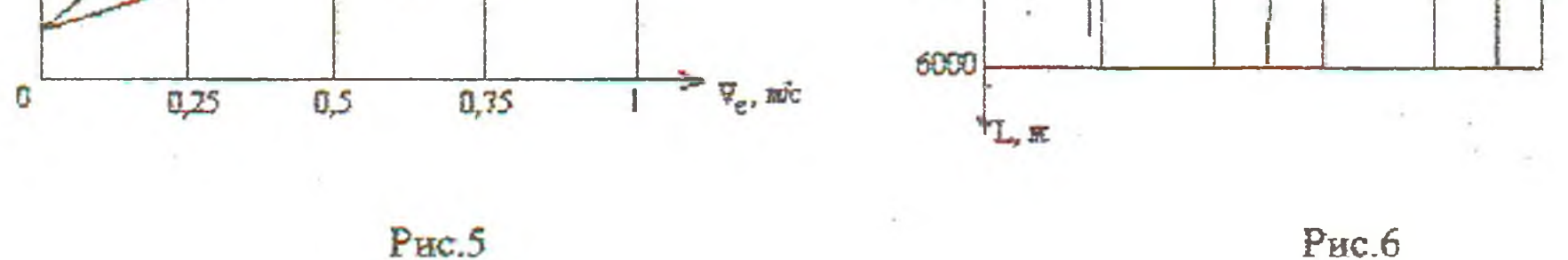

В условиях эксплуатации добычная установка будет постоянно подвержена продольно-понеречным и вертикальным колебаниям, вызванными волнением поверхности океана. В связи с этим, на основе разработанных методик и их программно-алгоритмического обеспечения были выполнены расчеты по опре-

делению параметров НДС трубопровода различной длины при заданных колебаниях его коренного конца, которые возникают при качке судна на волнах различной бальности. При этом, бальность волн рассматривалась в диапазоне от 0 до 9, амплитуда вертикальных перемещений коренного конца трубопровода изменялась от 0,03 до 10 м с частотой качки от 1,4 до 0,5 с<sup>-1</sup>, длина трубопровода принималась равной 1000 м, 2000 м, 3000 м, 4000 м, 5000 м, 6000 м.

Оказалось, что наиболее значительную динамическую добавку к статическому напряженному состоянию вносят вертикальные колебания. Результаты расчета параметров вертикальных колебаний представлены на графиках рис.6 -9. А именно, на рис.6 показана амплитуда ходового конца при варьировании длины трубопровода для волнения моря 3, 6 и 9 баллов, что соответствует номеру кривой на графике. Как видно, с возрастанием длины конструкции амплитуда колебаний ходового конца монотонно возрастает почти по линейной зависимости.

В результате расчетов установлено, что максимальные значения нормальных усилий в поперечных сечениях трубопровода соответствуют его коренному концу для различных длин конструкции и бальности волнения моря. Значение амплитуд динамических нормальных усилий приведено на рис.7, который соответствует условиям рис.6. Из рис.7 видно, что величины нормальных усилий быстро нарастают по длине конструкции свыше 4000 м, причем градиент нарастания прямопропорционален бальности моря. В предельном случае (длина става - 6000 м, волнение - 9 баллов) динамическая составляющая нормальной силы превышает 50 % от статической компоненты.

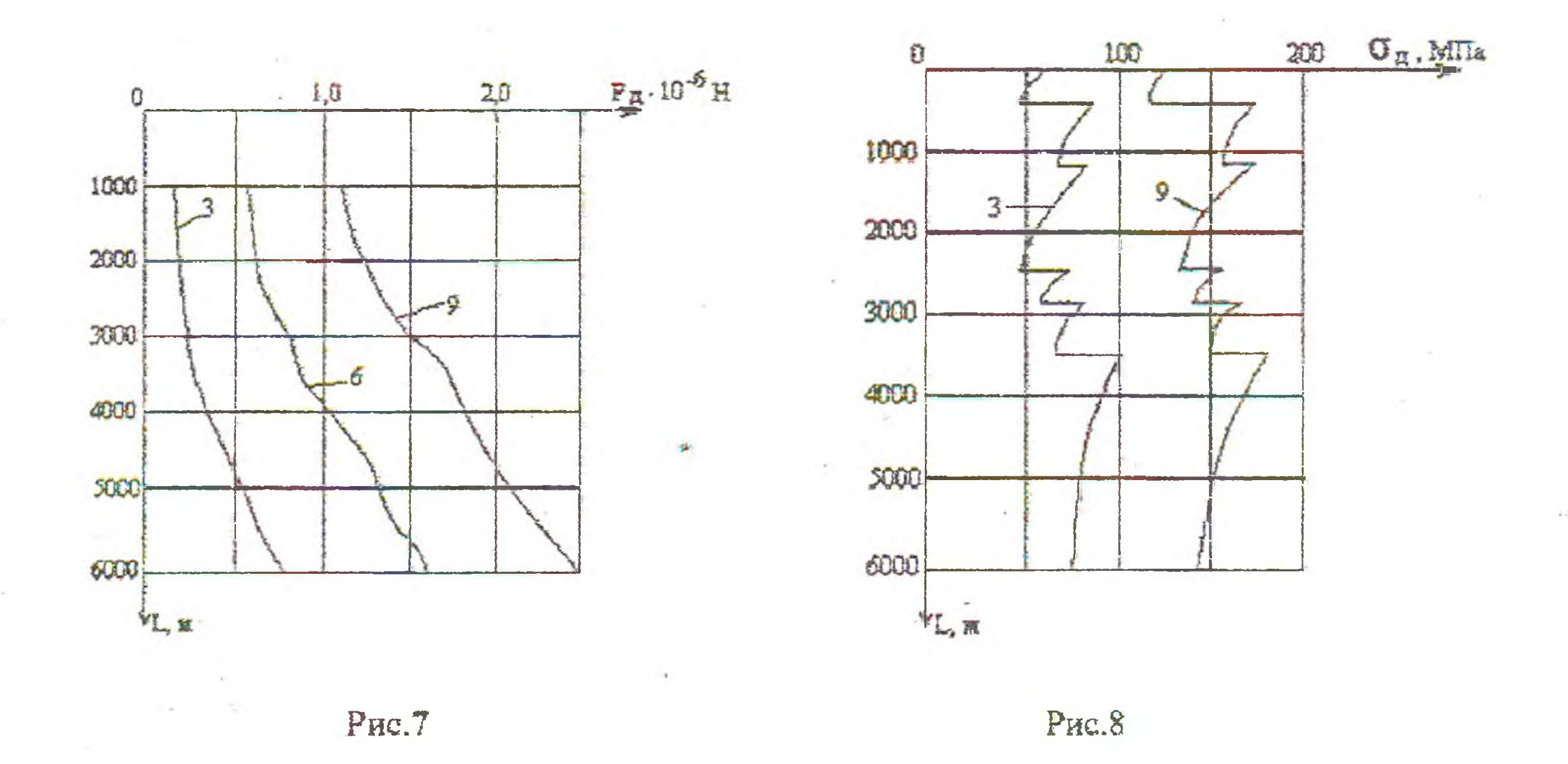

Анализ динамических нормальных напряжений в элементах става показал, что при длине конструкции до 3500 м максимальные напряжения соответствуют коренному концу трубопровода для всего исследуемого диапазона волнения моря, а при больших длинах максимум динамических напряжений смещается к средине трубопровода.

На графике рис.8 показано распределение динамического нормального напряжения по длине става для разной бальности волнения моря. Броски напряжения соответствуют изменению типоразмеров трубных секций конструкции става, которые приведены в следующей таблице.

| T COMCIDER ID FORGE DIGDG<br>___________ |                              |                        |                      |                                                |                                                                   |               |
|------------------------------------------|------------------------------|------------------------|----------------------|------------------------------------------------|-------------------------------------------------------------------|---------------|
|                                          | A A B<br>کی جدید مشتر ہے کہا | $A + B + C$            | <b>Wednesday</b>     | $\sim$ $\sim$                                  | <b>PERPE</b><br><b>Video</b><br><b>The Corporation</b>            | ∽             |
| _______                                  | c                            | $\sim$ and $\sim$<br>ຼ | an an I<br>אר<br>- - | 7017<br>ZU4<br><b>All Andre</b><br>___________ | <b>And June 10</b><br>the company's property of the company's and | $\sim$ $\sim$ |

Feomerato Thyperoro CT2R2

С точки зрения прочностного расчета наибольший интерес представляют максимальные суммарные нормальные напряжения, которые получаются наложением динамической амплитуды напряжений на их статическое распределение. Указанное положение представлено на рис.9 для предельной длины трубопровода (6000 м) в условиях волнения моря 6 и 9 баллов. Из рисунка следует, что при предельно допустимом уровне напряжений (на рис.9 показано пунктиром) при 9-ти бальном шторме конструкция попадает в условия разрушения.

Все приведенные результаты, соответствующие квазистатической и динамической (вынужденные гармонические колебания) постановкам задач допускают физическую интерпретацию. Косвенным фактором качественного подтверждения правильности полученных результатов служит предельный переход от динамической задачи к квазистатической, а именно: в случае нулевой частоты возмущающего усилия все динамические компоненты также обнуляются, сохраняя при этом только статическую составляющую.

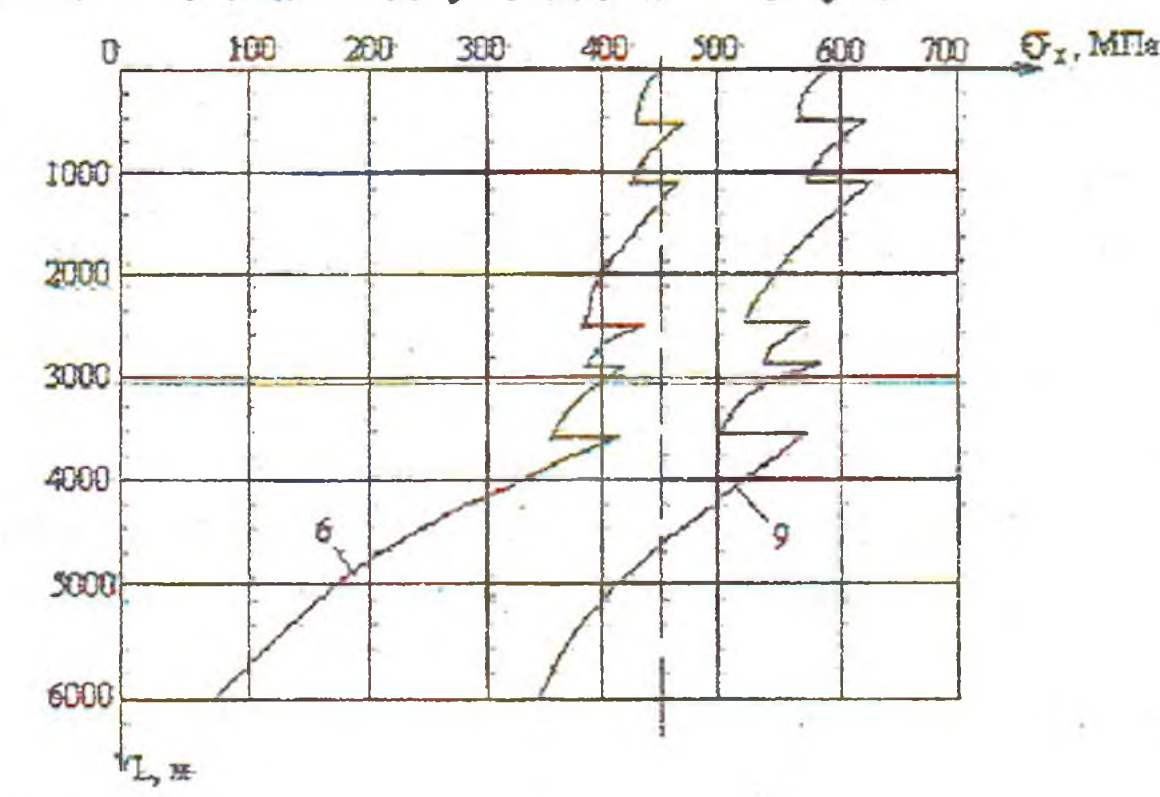

Тем не менее, следует отметить целесообразность проведения натурного эксперимента, результаты которого позволили бы скорректировать разработанные математические модели.

Выводы:

1. При статическом нагружении трубного става основным внутренним сиповым фактором являются нормальные растягивающие нагрузки, а несиммет-

ричность поперечного сечения става обусловливает его закручивание и выход ходового конца трубопровода из плоскости транспортировки даже в случае параллельности векторов скорости движения судна и набегающего потока.

2. В условиях качки судна на волнении продольно-поперечные колебания сильно затухают с глубиной погружения става вследствие значительного демпфирования окружающей морской среды. При вертикальных же колебаниях их максимальная амплитуда соответствует ходовому концу става, а максимальные динамические нормальные усилия - коренному концу.

3. Выполненный анализ указывает на слабую управляемость трубной системы подъема (вследствие ее больших инерционных характеристик), что накладывает дополнительные требования к разработке АСУ гидроподъемами.

4. Приведенные результаты применимы как для насосного так и для эрлифтного вариантов гидроподъема.

## СПИСОК ЛИТЕРАТУРЫ

1. Кириченко Е.А. Полная математическая модель гидроупругих эффектов для глубоководных пульпопроводов. // Науковий вістник НГА України, №2 -Днепропетровск, 1998. - С. 53 - 57.

2. Гоман О.Г., Графский И.Ю., Кириченко Е.А. Аэродинамические характеристики погружных конструкций системы для подводной добычи полезных ископаемых. // Сб. Научных трудов НГА України, №2 - Днепропетровск, 1998.  $-C.418 - 430.$ 

УДК 622.28:622.831

Н.Т. Бобро, В.Е. Васильев

## ОЦЕНКА УСЛОВИЙ ПОДДЕРЖАНИЯ ПОДГОТОВИТЕЛЬНЫХ ВЫРАБОТОК НА ШАХТАХ ЗАПАДНОГО ДОНБАССА

Виконана оцінка мішносної анізотропії порід Захілного Донбасу стосовно стійкості гірничих виробок. Многими исследованиями показано [1,2], что проблема поддержания горных выработок, а особенно в слабометаморфизованных породах [3], далека от своего решения. Прогнозирование параметров поддержания выработок вообще, и подготовительных в частности, требует обширных знаний по условиям поддержания и оценке особенностей деформирования массива пород, закономерностям их взаимодействия с охранными конструкциями выработок. Типизация условий поддержания выработок сопряжена с определением комплекса литологических и геомеханических показателей пород продуктивной толщи, их изменением при воздействии технологических факторов. В работах [3,4] показано, что наибольшее влияние на устойчивость выработок оказывает структура массива и прочностные свойства непосредственной кровли и почвы пластов. Учитывая сказанное, выполнена количественная оценка прочностной анизотропии пород на участках поддержания подготовительных выработок в условиях шахты «Степная» ГХК «Павлоградуголь».